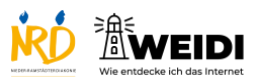

Tablet Basis: Home-Button

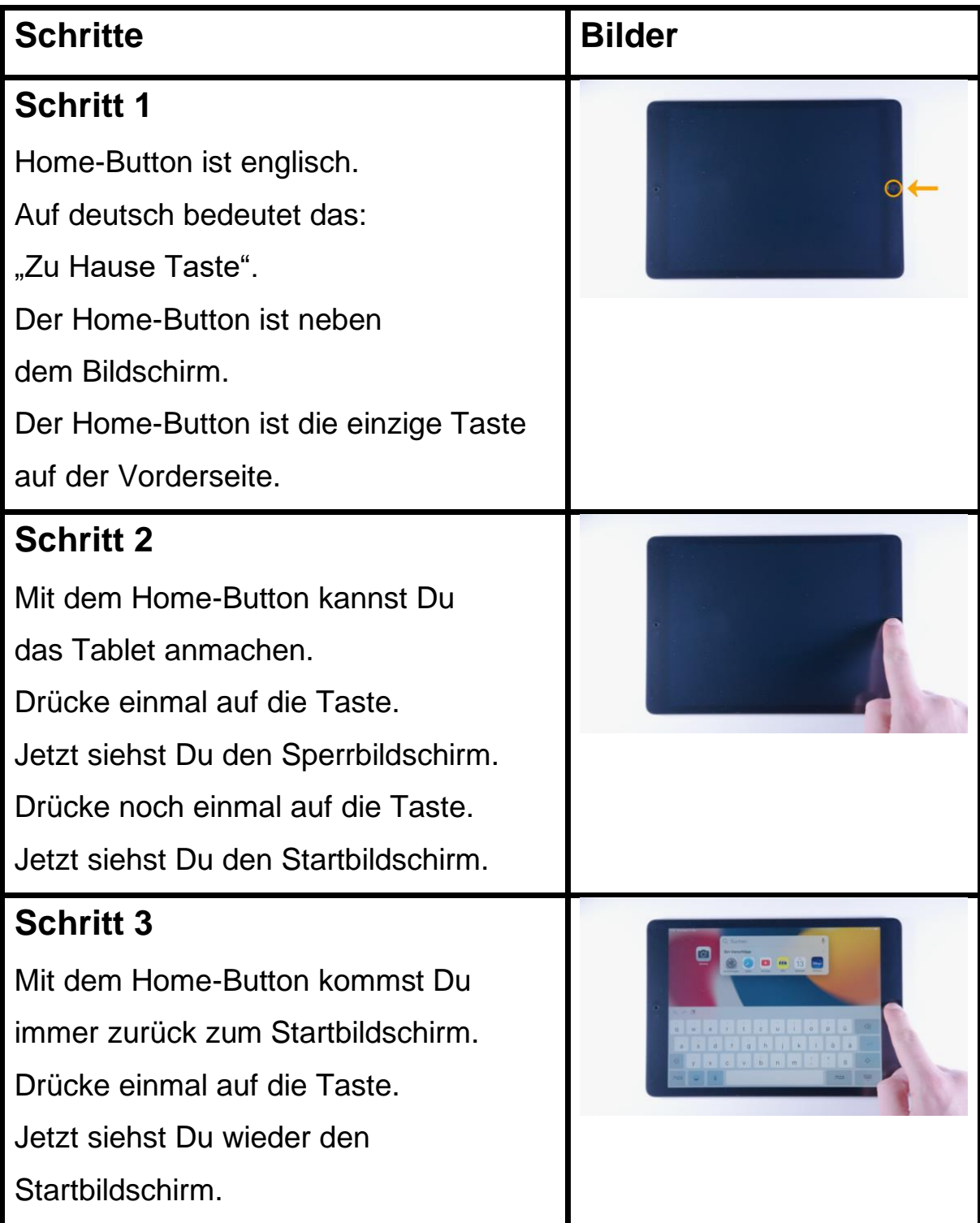

Tablet Basis: Home-Button

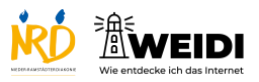

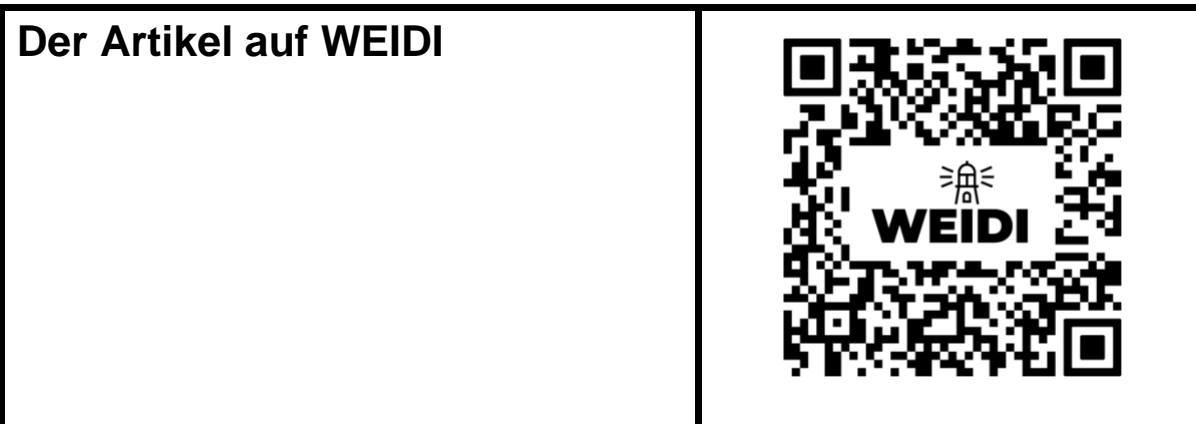